# Week 5: Panel Data and Difference-in-Differences PUBL0050 Causal Inference

Julia de Romémont

Term 2 2023-24 UCL Departement of Political Science What is the purpose of CMD?

- ▶ For you to reflect on what of the module structure, beyond the uncontrollables, helps/hinders your effective learning
- ▶ For me to know what you think and, if I deem it reasonable, make adjustments

▶ Longer seminars & solutions ahead of time

- This is not in my power to change
- The second exercise you can think of as a 'homework'
- Remember! Try the task ahead of time!
- I will **not** release solutions ahead of time
- ▶ 9am lecture complaints
	- This is also not in my power to change
	- 9am is a very reasonable time to start any 'working' day

# Continuous Module Dialogue Round 1

- ▶ Lecture recording
	- As I stated several times, this is not within my control either
	- There is value in interactive learning and *not* being able to rely on a video recording
	- *After term*, I will release past recordings but these will be slightly different
- ▶ Info on assessment
	- How do you prepare for this assessment? By learning the contents of the module! i.e. attend lectures and seminars
	- **Extensive** details on the course website

#### Was it "the Sun wot won it"?

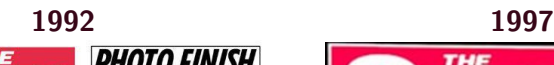

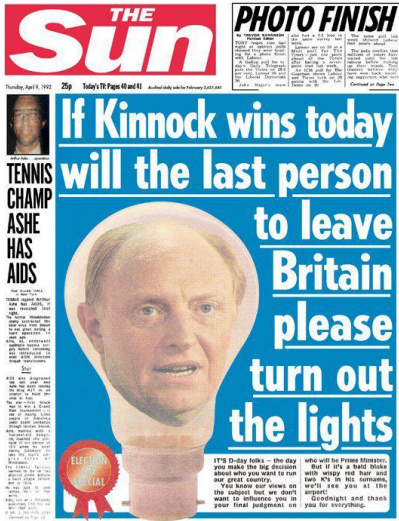

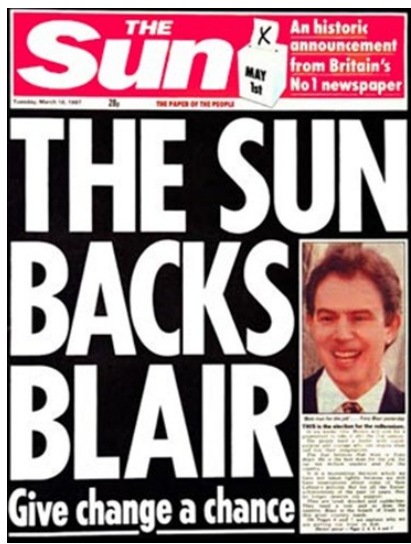

### Was it "the Sun wot won it"?

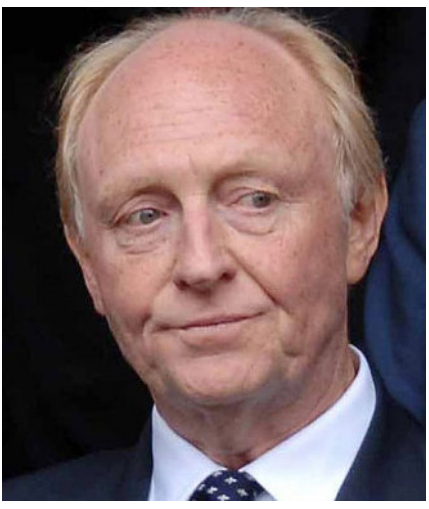

### **1992 1997**

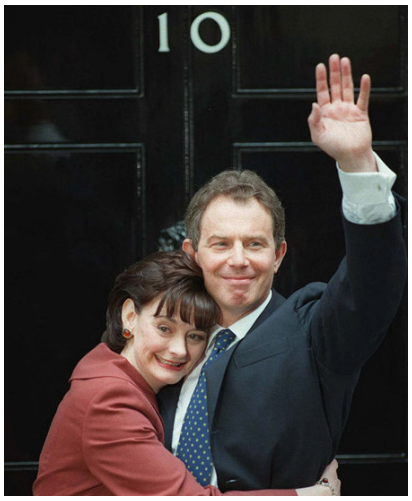

#### Was it "the Sun wot won it"?

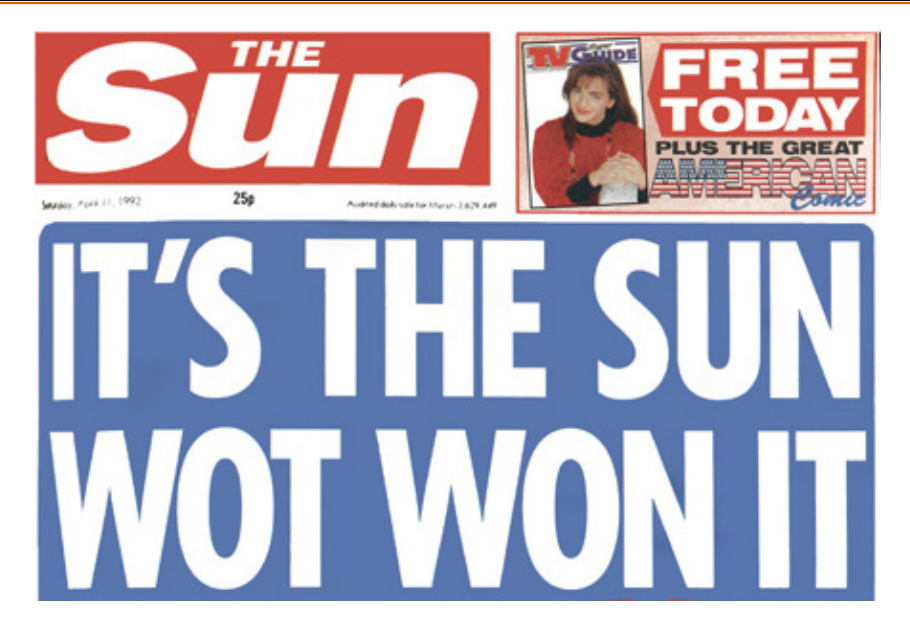

### **Does the media influence vote choice?**

#### ▶ **Randomized experiment?**

- Hard to persuade newspapers to randomly endorse political candidates
- Hard to randomly allocate citizens to read certain newspapers

#### ▶ **Selection on observables?**

• The types of individual who read certain newspapers (i.e. The Sun) are likely different **in many ways** from those who read other newspapers

#### ▶ **Difference-in-differences**

- Collect data on vote choice **before** & **after** change in endorsement
- Did people who read The Sun **change** their vote choice more than people who did not read The Sun?

#### **Persuasive Power of the News Media**

Did the change in support for the Labour Party by the Sun newspaper increase the number of people voting Labour? Ladd and Lenz (2009) use the British Election Panel Survey, which includes information on whether individuals voted for Labour in 1992, whether they voted Labour in 1997, and which newspapers they read.

- $\blacktriangleright$  Outcome (Y, voted\_lab): 1 if individual i voted Labour at time t
- $\triangleright$  Treatment (D, reads sun): 1 if individual *i* read the Sun (in 1992)
- ▶ **Time (T, year)**: Election year (1992 or 1997)

$$
\blacktriangleright \; N = 1593, \, N_1 = 211, \, N_0 = 1382
$$

▶ Note that this is panel data (repeated observations on the same individuals over time)

# This Lecture

Identification with Difference-in-Differences

Difference-in-Differences with Regression

Threats to Validity

Multiple Periods

Data requirements

Identification with Difference-in-Differences

# Difference-in-differences setup

#### **Definition**

#### Two groups:

- $\blacktriangleright$   $D_i = 1$  Treated units
- $\blacktriangleright$   $D_i = 0$  Control units

Two periods:

- $\blacktriangleright$   $T_i = 0$  Pre-Treatment period
- $\blacktriangleright$   $T_i = 1$  Post-Treatment period

Potential outcome  $Y_{di}(t)$ 

- $\blacktriangleright$   $Y_{1i}(t)$  outcome of unit  $i$  in period  $t$  when treated (at  $D_i = 1)$
- $\blacktriangleright \; Y_{0i}(t)$  outcome of unit  $i$  in period  $t$  when control (at  $D_i = 0)$

## Difference-in-differences setup

#### **Definition**

Causal effect for unit  $i$  at time  $t$  is

$$
\blacktriangleright \ \tau_i(t) = Y_{1i}(t) - Y_{0i}(t)
$$

For a given unit, in a given time period, the observed outcome  $Y_i(t)$  is:

$$
Y_i(t) = Y_{1i}(t) \cdot D_i(t) + Y_{0i}(t) \cdot (1 - D_i(t))
$$

If treatment occurs only after  $t = 0$  we have:

$$
Y_i(1) = Y_{1i}(1) \cdot D_i(1) + Y_{0i}(1) \cdot (1 - D_i(1))
$$

 $\rightarrow$  Fundamental problem of causal inference.

### **Estimand (ATT)**

 $\hat{\tau}_{\mathrm{ATT}} = E[Y_{1i}(1) - Y_{0i}(1) | D_i = 1]$ 

### **Problem**

 $M$ issing potential outcome:  $E[Y_{0i}(1)| D = 1]$ , ie. what is the average post-period *outcome for the treated in the absence of the treatment?*

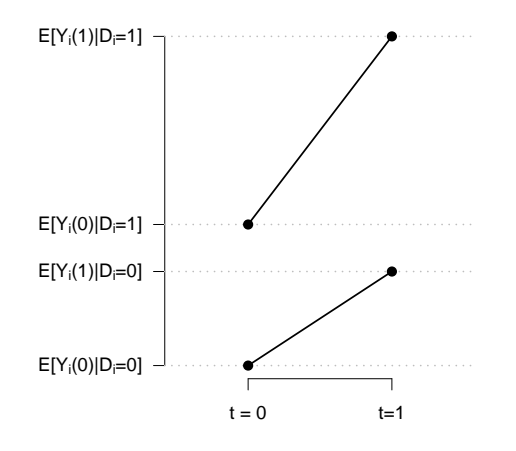

Problem: Missing potential outcome:  $E[Y_{0i}(1) | D_i = 1]$ 

Week 5: Panel Data and Difference-in-Differences Identification with Difference-in-Differences 14 / 67

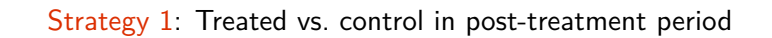

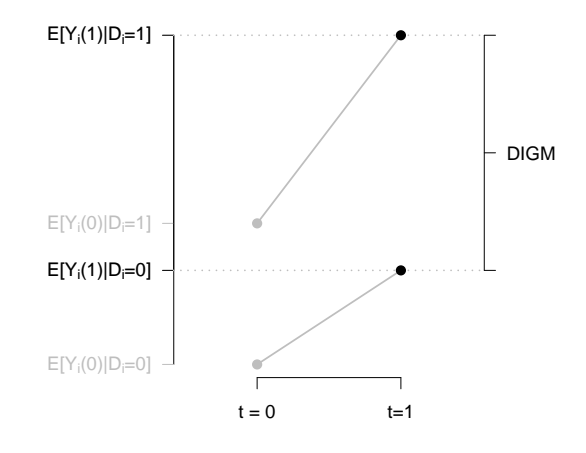

#### Assumption: No selection bias

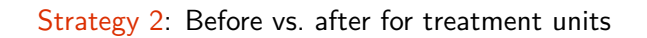

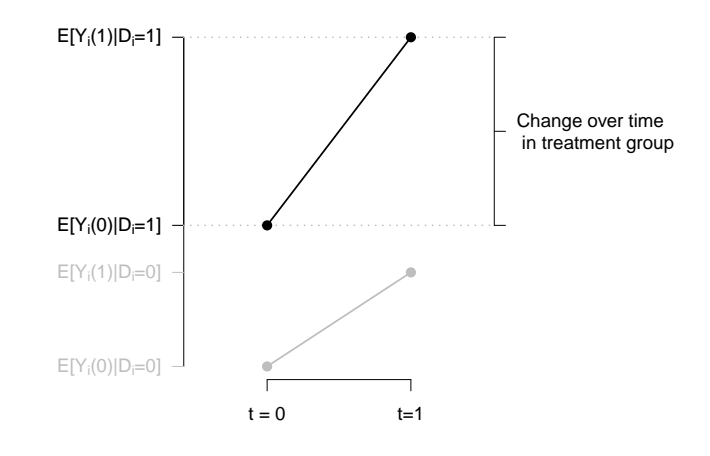

Assumption: No effect of time independent of treatment

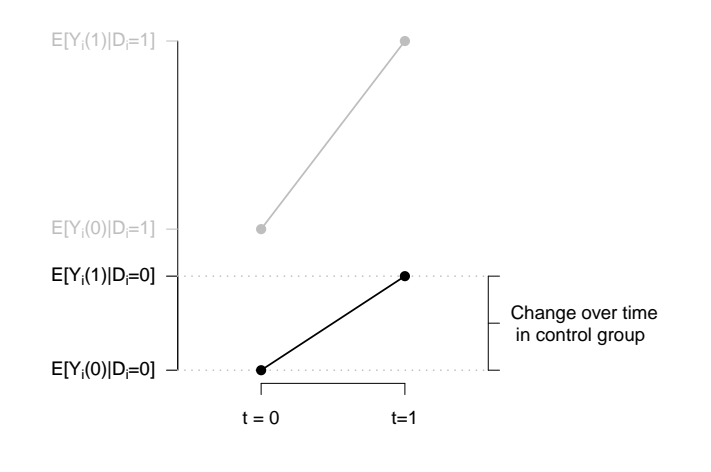

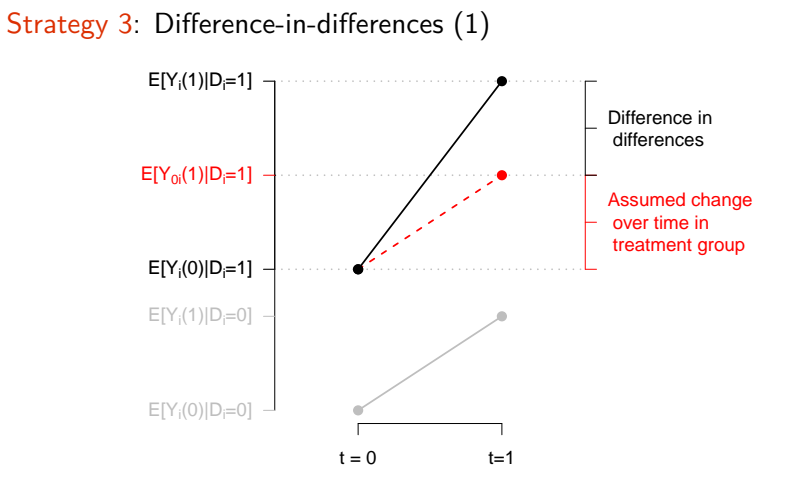

Assumption: Trend over time is the same for treatment and control.

Week 5: Panel Data and Difference-in-Differences Identification with Difference-in-Differences 18 / 67

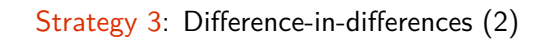

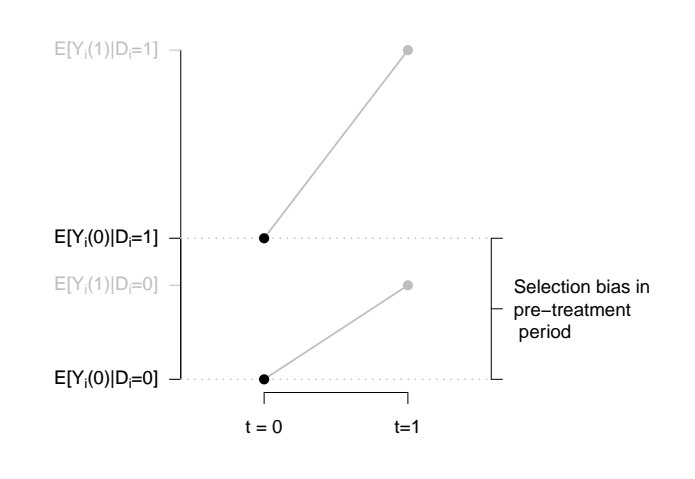

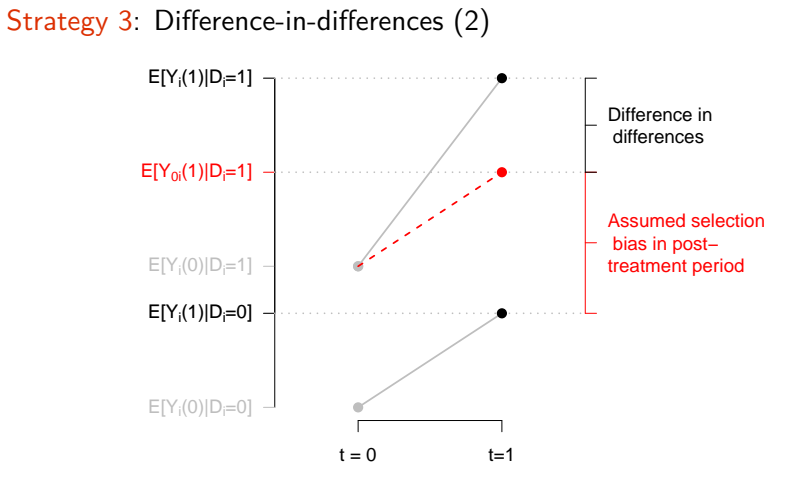

Assumption: Selection bias is stable over time.

# Identification with DiD

Two ways of stating the **same** identifying assumption:

#### ▶ **Parellel trends**

- If treated units did not receive the treatment, they would have followed the same trend as the control units
- ▶ **No time-varying confounders (stable selection bias)**
	- Omitted variables related both to treatment and outcome must be fixed over time

# Identification with DiD

# **Estimand (ATT)**

 $\hat{\tau}_{\mathrm{ATT}} = E[Y_{1i}(1) - Y_{0i}(1) | D_i = 1]$ 

#### **Identification Assumption**

 $E[Y_{0i}(1) - Y_{0i}(0)|D_i = 1] = E[Y_{0i}(1) - Y_{0i}(0)|D_i = 0]$  (parallel trends)

#### **Identification Result**

$$
E[Y_{1i}(1) - Y_{0i}(1)|D_i = 1] = E[Y_{1i}(1)|D_i = 1] - E[Y_{0i}(1)|D_i = 1]
$$
  
\n
$$
= E[Y_{1i}(1)|D_i = 1] - \{E[Y_{0i}(0)|D_i = 1] +
$$
  
\n(**Parallel trends**) 
$$
E[Y_{0i}(1)|D_i = 0] - E[Y_{0i}(0)|D_i = 0]\}
$$
  
\n
$$
= \{E[Y_i(1)|D_i = 1] - E[Y_i(1)|D_i = 0]\} -
$$
  
\n
$$
\{E[Y_i(0)|D_i = 1] - E[Y_i(0)|D = 0]\}
$$

## Identification with DiD

## **Estimand (ATT)**

 $\hat{\tau}_{\mathrm{ATT}} = E[Y_{1i}(1) - Y_{0i}(1) | D_i = 1]$ 

#### **Identification Assumption**

 $E[Y_{0i}(1) - Y_{0i}(0) | D_i = 1] = E[Y_{0i}(1) - Y_{0i}(0) | D_i = 0] \text{ (parallel trends)}$ 

#### **Identification Result**

*In other words:*

 $\hat{\tau}_{ATT} = \left\{$  *Difference in means in post-treatment period* $\right\}$ 

− {*Difference in means in pre-treatment period*}

#### Data structure

▶ Typically useful to store data for DiD analysis in 'long' format (here, 2 rows per unit):

**str**(sun)

## 'data.frame': 3186 obs. of 4 variables: ## \$ reads\_sun: int 0 0 0 0 0 0 0 0 0 1 ... ## \$ voted\_lab: int 1 1 0 1 1 1 1 1 1 1 ... ## \$ year : num 1992 1992 1992 1992 1992 ... ## \$ id : int 1 2 3 4 5 6 7 8 9 10 ... **table**(sun**\$**reads\_sun, sun**\$**year)

## ## 1992 1997 ## 0 1382 1382 ## 1 211 211

**Question:** Which observations are 'treated'?

**Answer:** Sun readers in 1997.

### Four group means in R

```
# Untreated, pre-treatment
y_d0_t0 <- mean(sun$voted_lab[sun$reads_sun == 0 & sun$year == 1992])
y_d0_t0## [1] 0.3227207
# Treated, pre-treatment
y_d1_t0 <- mean(sun$voted_lab[sun$reads_sun == 1 & sun$year == 1992])
y_d1_t0## [1] 0.3886256
# Untreated, post-treatment
y_d0_t1 <- mean(sun$voted_lab[sun$reads_sun == 0 & sun$year == 1997])
y_d0_t1## [1] 0.4305355
# Treated, post-treatment
y_d1_t1 <- mean(sun$voted_lab[sun$reads_sun == 1 & sun$year == 1997])
y_d1_t1
```

```
## [1] 0.5829384
```
# Example

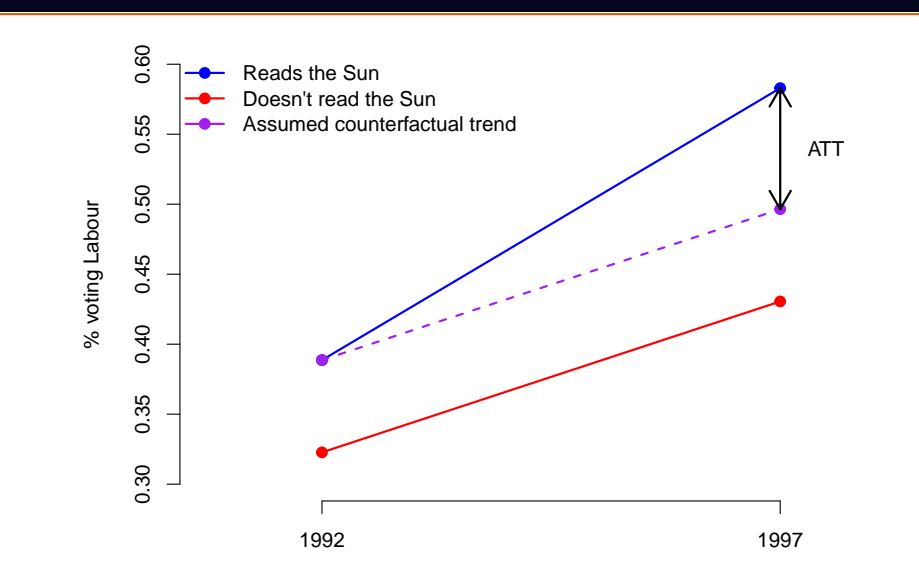

# DiD in R

```
# Parallel trend calculation
(y_d1_t1 - y_d1_t0) - (y_d0_t1 - y_d0_t0)
```
## [1] 0.08649803 *# Stable selection bias calculation* (y\_d1\_t1 **-** y\_d0\_t1) **-** (y\_d1\_t0 **-** y\_d0\_t0)

## [1] 0.08649803

**Implication:** The change in endorsement caused Labour support to increase by 8.6 percentage points more, on average, amongst readers of The Sun.

▶ See this GIF for an illustration of DiD

Difference-in-Differences with Regression

# Estimating DiD with regression I

### **Estimator: Regression**

Alternatively, the same estimate can be obtained using regression techniques.

$$
Y_i = \alpha + \beta_1 \cdot D_i + \beta_2 \cdot T_i + \delta \cdot (D_i \cdot T_i) + \varepsilon,
$$

where  $E[\varepsilon | D_i, T_i] = 0.$  Then, it is easy to show that

$$
\begin{array}{llll} E[Y_i|D_i,T_i] & T_i=0 & T_i=1 & \text{After - Before} \\ \hline D_i=0 & \alpha & \alpha+\beta_2 & \beta_2 \\ D_i=1 & \alpha+\beta_1 & \alpha+\beta_1+\beta_2+\delta & \beta_2+\delta \\ \text{Treated - Control} & \beta_1 & \beta_1+\delta & \delta \end{array}
$$

Thus, the difference-in-differences estimate is given by:

$$
\hat{\tau}_{\text{ATT}} = (\beta_2 + \delta) - \beta_2 = \delta
$$

Equivalently:

$$
\hat{\tau}_{\text{ATT}} = (\beta_1 + \delta) - \beta_1 = \delta
$$

### Regression DiD in R

dd\_mod <- **lm**(voted\_lab **~** reads\_sun **\* as.factor**(year),  $data = sun)$ 

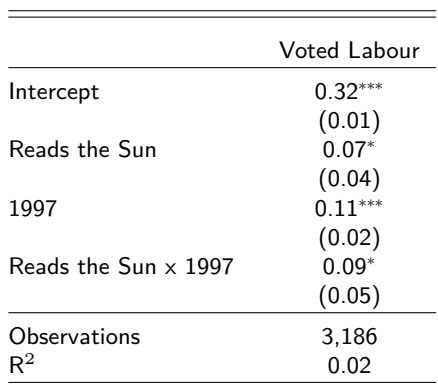

Under **stable selection bias** assumption:

- $\blacktriangleright \ \alpha = 0.32$ : Labour support amongst non-Sun readers, 1992
- $\blacktriangleright$   $\beta_1 = 0.07$ : difference between Sun and non-Sun readers, 1992
- $\blacktriangleright$   $\beta_1 + \delta = 0.07 + 0.09 = 0.16$ : difference between Sun and non-Sun readers, 1997
- $\blacktriangleright$   $\delta = 0.09 \Rightarrow$  ATT

### Regression DiD in R

dd\_mod <- **lm**(voted\_lab **~** reads\_sun **\* as.factor**(year),  $data = sun)$ 

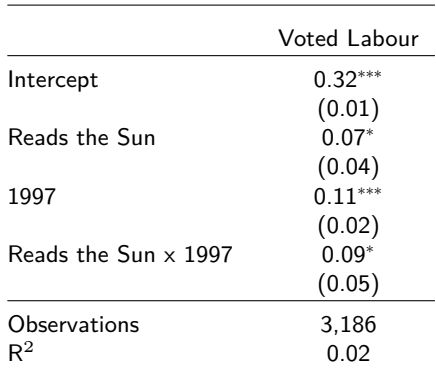

#### Under **parallel trends** assumption:

- $\blacktriangleright$   $\alpha = 0.32$ : Labour support amongst non-Sun readers, 1992
- $\blacktriangleright$   $\beta_2 = 0.11$ : 1992 to 1997 difference, amongst non-Sun readers
- $\blacktriangleright$   $\beta_2 + \delta = 0.11 + 0.09 = 0.2$ : 1992 to 1997 difference, amongst Sun readers
- $\blacktriangleright$   $\delta = 0.09 \Rightarrow$  ATT

# DiD with cross-sectional data

- $\blacktriangleright$  The calculations in the previous slides are based on panel data, i.e. repeated observations of the same units.
- ▶ A nice feature diff-in-diff is it does not *require* panel data. We can also use repeated cross-sections:
	- $Y_{igt}$  where unit i is only measured at one t
	- Units fall into treatment based on groups  $g$
	- Particularly useful as many 'treatments' vary at some aggregate level (e.g. law changes at the region level)
- ▶ Two options:
	- Individual-level data:
	- $Y_{igt} = \alpha + \beta_1 D_{g(i)} + \beta_2 T_{t(i)} + \beta_3 (D_g \cdot T_{t(i)}) + \varepsilon_{igt}$ • Aggregated data:  $Y_{gt} = \alpha + \beta_1 D_g + \beta_2 T_t + \beta_3 (D_g \cdot T_t) + \varepsilon_{gt}$
- ▶ Both approaches will give the same result, as the treatment only varies at the group level (so long as the aggregated version is weighted by cell size).

### Regression estimator advantages

- 1. Easy to calculate standard errors (though be careful about clustering)
- 2. We can control for other variables
	- Individual-level data, group-level treatment: controlling for individual covariates may increase precision
	- Time-varying covariates at the group-level may strengthen the parallel trends assumption, but beware of post-treatment bias
- 3. Simple to extend to multiple groups/periods (more on this later)
- 4. Can use multi-valued (not just binary) treatments

# Estimating DiD with regression II

#### **Estimator: First-Difference Regression**

With panel data we can use regression with first differences:

$$
\Delta Y_i = \alpha + \delta \cdot D_i + \mathbf{X}_i'\beta + u,
$$

where  $\Delta Y_i = Y_i(1) - Y_i(0)$ .

▶ With two periods, this gives identical result as the previous estimator on slide 29

# First-difference regression in R

▶ The data now only has 1 row per unit:

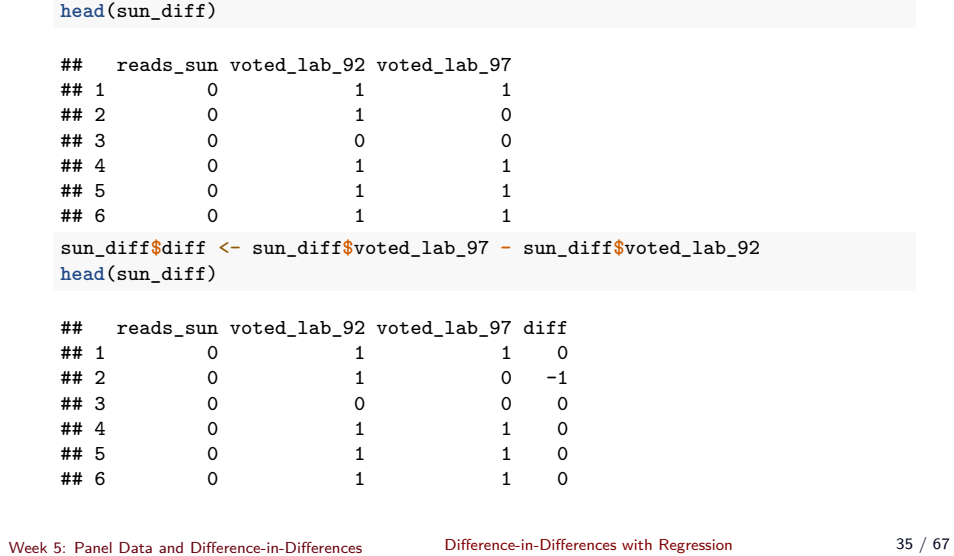

# First-difference regression in R

#### first\_diff\_mod <- **lm**(diff **~** reads\_sun, data = sun\_diff)

#### First difference model

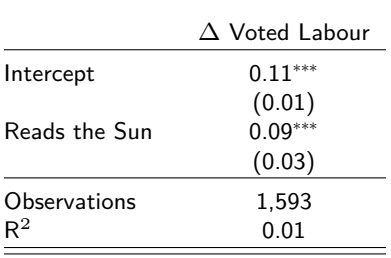

Threats to Validity

## Non-parallel trends

**Critical identification assumption:** treatment units have similar trends to control units in the absence of treatment.

Question: Why is this assumption untestable?

Answer: because of the FPOCI  $\rightarrow$  we cannot observe potential outcome under the control condition for treated units in the post-treatment period.

### Potential violations of parallel trends

- ▶ "Ashenfelter's Dip"
	- Participants in worker training programs may experience decreased earnings **before** they enter the program (why are they participating?)
	- If wages revert to the mean, comparing wages of participants and non-participants leads to an upwardly biased estimate
- ▶ Targeting
	- Policymakers may target units who are most improving

 $\rightarrow$  These are all ways in which the treatment group would **not** have had the same trend than the control group in the absence of treatment

## Assessing (non-)parallel trends

What can we do?

- ▶ One treatment/control group
	- Plot results and look at trends in periods before the treatment
	- Is the parallel trends assumption *plausible*?
- ▶ Multiple treatment/control comparisons
	- Estimate treatment effects at different time points (i.e. placebo tests)  $\rightarrow$  All estimated treatment effects before the treatment should be 0.
	- Include unit-specific time trends  $\rightarrow$  'relax' parallel trends assumption

# "Good" parallel trends example

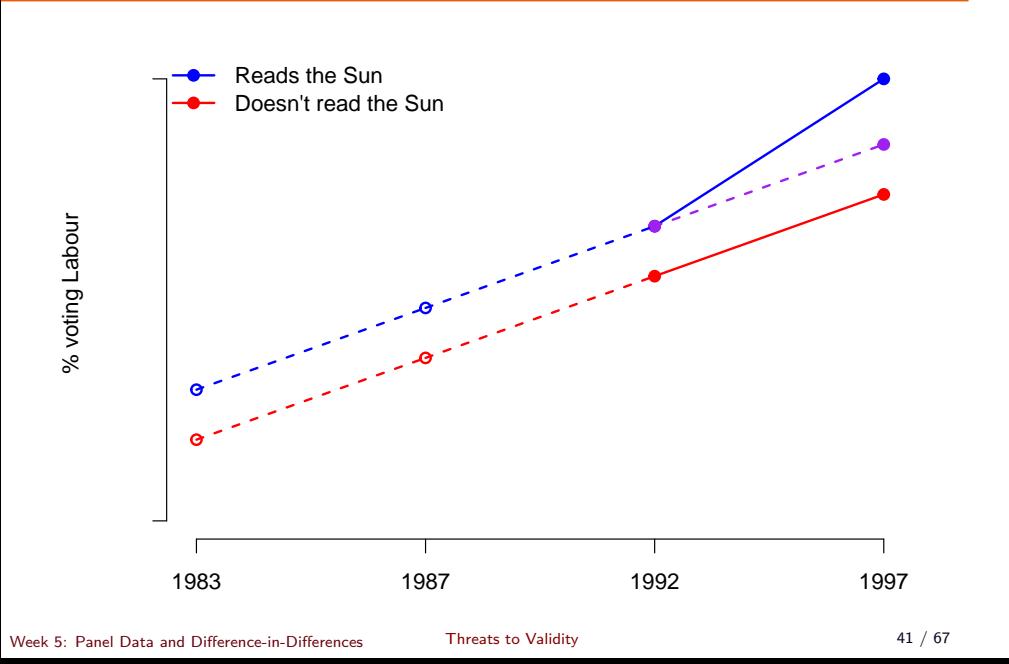

# "Bad" parallel trends example

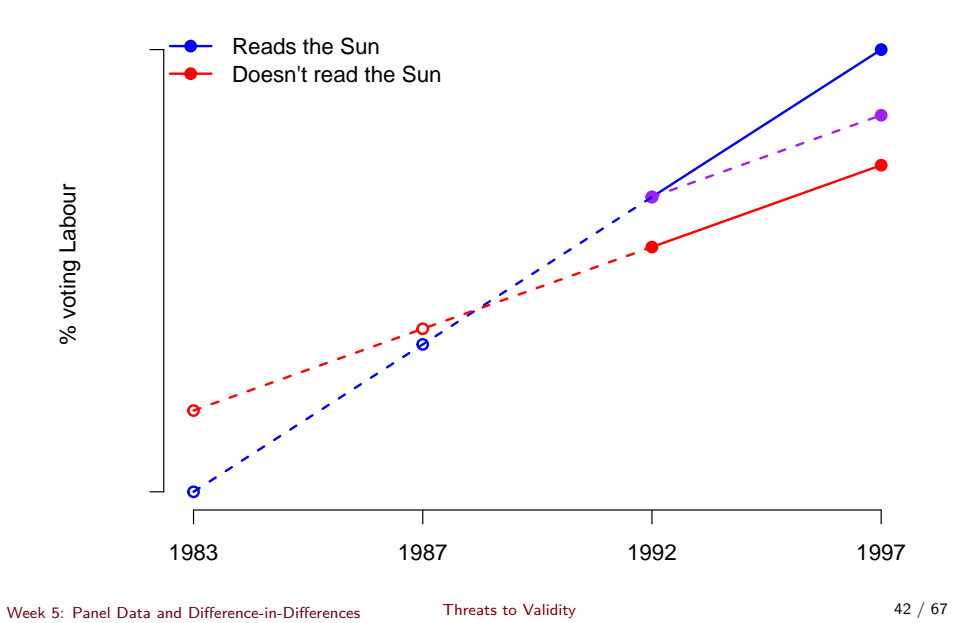

# Parallel trends in Ladd and Lenz

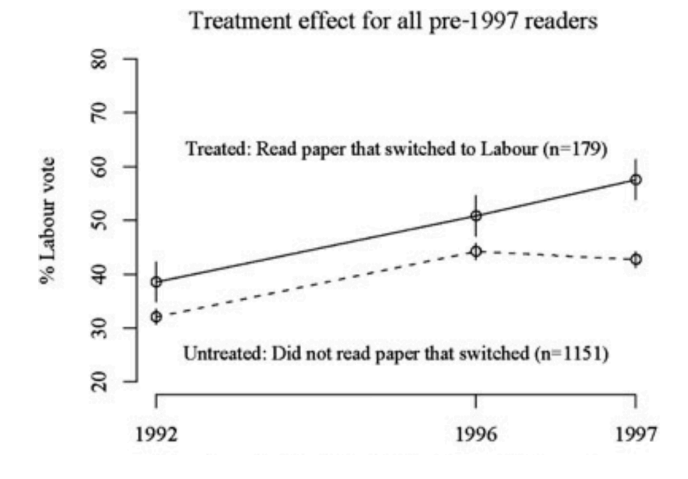

# Parallel and non-parallel trends

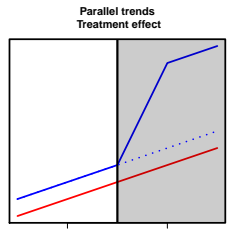

Pre−treatment period Post−treatment period

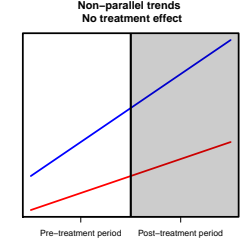

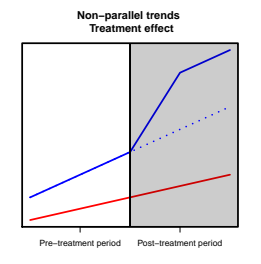

Multiple Periods

#### Estimating DiD with regression III

#### **Estimator: Fixed-effect Regression**

We can generalise to multiple groups/time periods using unit and period fixed-effects ('two-way' fixed-effect model):

$$
Y_{it} = \gamma_i + \alpha_t + \delta D_{it} + \varepsilon_{it}
$$

- $\blacktriangleright$   $\gamma_i$  is a fixed-effect for groups (dummy for each group)
- $\blacktriangleright$   $\alpha_t$  is a fixed-effect for time periods (dummy for each time period)
- $\blacktriangleright$   $\delta$  is the diff-in-diff estimate based on  $D_{it},$  which is  $1$  for treated unit-period observations, and 0 otherwise

#### Very flexible:

- $\blacktriangleright$  can replace  $D_{it}$  with almost any type of treatment (not only binary)
- ▶ can extend easily to multiple periods (i.e. more than 2)
- ▶ can have different units treated at different times

## Two-way fixed-effect regression in R

```
sun$treat <- sun$reads_sun == 1 & sun$year == 1997
fe_model <- lm(voted_lab ~ treat + as.factor(id) + as.factor(year),
    data = sum)
```
#### Fixed-effect model

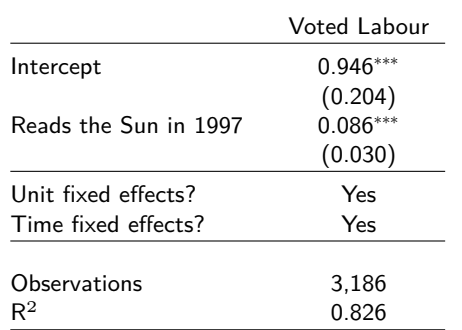

Note that unit dummies lead to smaller standard errors on our treatment effect. Why not always use unit dummies?

- ▶ Only works with panel data, where we have the same units over time.
- ▶ But *not* with cross sectional data, where the units are different each time.

### Why does FE regression estimate the DiD?

- ▶ With **unit/group FEs** we are holding the *unit/group* 'constant'
	- We are only using *within group* variation in Y to calculate the effect of  $D$
	- Removes any omitted variable bias that is constant over time
- ▶ With **time FEs** we are holding *time* 'constant'
	- We are only using *within time* variation in Y to calculate the effect of  $D$
	- Removes the effect of any changes to the outcome variable that affect all units at the same time
- ▶ **Unit and time FEs** mean that we are simultaneously adjusting for time-specific and unit-specific unobserved confounders
	- We are only using variation<sup>1</sup> in the changes<sup>1</sup> within units
	- $\hat{\delta} \rightarrow \hat{\tau}_{\mathrm{ATT}}$
	- See this GIF for a visualisation of what fixed effects do

# Standard errors in regression DiD

- ▶ Many papers using a DD strategy use data from many periods
- ▶ Treatments typically vary at the group level, while outcomes normally measured at the individual level
	- E.g. Minimum wage increases (state-level) and employment data (firm-level) in Card and Krueger
- ▶ Will not bias treatment effect estimates, but will cause problems for variance estimation when errors are serially correlated
- ▶ **Implication:** traditional standard errors will tend to be too small.

# Standard errors in regression DiD

# **Solution**<sup>2</sup>

Use cluster-robust standard errors where clusters are defined at the level of the treatment. If the number of groups is

- $\blacktriangleright$  ... large  $(\gtrapprox 30)$ , use lm\_robust(..., clusters = ) in estimatr
- $\blacktriangleright$  ... small  $(\lessapprox 30)$ , use block-bootstrap

# Example: Multiperiod diff-in-diff

#### **Does lockdown prevent COVID-19 transmission?**

Many countries worldwide ordered citizens to stay at home to prevent the spread of COVID-19. In the US, shelter-in-place orders (SIPO) required residents to remain in their homes for all but essential activities. How effective were these orders? Dave et. al. (2020) use data on the implementation of SIPOs between March and April 2020 at the state level in the US to study the effectiveness of local lockdowns on COVID-19 case prevalence.

- $\blacktriangleright$  Outcome  $(Y)$ : % of residents at home full time (from smartphone tracking)
- $\triangleright$  Outcome  $(Y)$ : Number of confirmed COVID-19 cases (logged)
- ▶ Treatment  $(D)$ : 1 if SIPO in place in state *s* and time  $t$ , 0 otherwise
- ▶ Time measured at the day level

# Shelter in Place orders

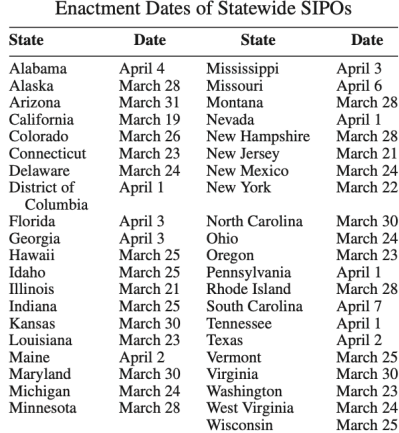

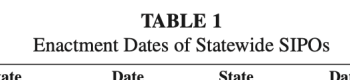

# SIPO model specification

 $ln(COVIDCASE)_{st} = \delta * SIFO_{st} + \gamma_s + \alpha_t + \varepsilon_{st}$ 

- $\blacktriangleright\ \gamma_s\to\text{state fixed-effect}$ 
	- Controls for unobserved state-level characteristics that stay the same over time, i.e. are **time invariant**
- $\blacktriangleright \ \alpha_t \to \text{day fixed-effect}$ 
	- Controls for (daily) changes in COVID rates over time that are common to all states, i.e. **unit invariant**
- $\blacktriangleright$   $\delta$   $\rightarrow$  average effect of switching from no SIPO in place to SIPO in place, among those states that see a SIPO imposed (i.e.  $\tau_{ATT}$ )

```
fe_mod <- lm(covid_cases ~ sipo +
               as.factor(state) + as.factor(day),
             data = sipo_data)
```
# Parallel trends in multiperiod DiD

- ▶ It is hard to provide a *visual* inspection of the parallel trends assumption here as treatment switches on at different times in different states.
- $\blacktriangleright$  Nevertheless, we are still assuming that treated/control states would have evolved identically over time in absence of treatment.
- ▶ One way forward, test for "lags" and "leads" of the treatment

# SIPO model specification with lags and leads

$$
\begin{array}{rcl} ln(COVIDCASE)_{st} & = & \delta_1 * SIFO\_7\_DaysBefore_{st} + \\ & & \delta_2 * SIFO\_5/6\_DaysBefore_{st} + \\ & & \delta_3 * SIFO\_3/4\_DaysBefore_{st} + \\ & & \delta_4 * SIFO\_1/2\_DaysBefore_{st} + \\ & & \delta_5 * SIFO\_0/5\_DaysAfter_{st} + \\ & & \delta_6 * SIFO\_6/9\_DaysAfter_{st} + \\ & & \delta_7 * SIFO\_10/14\_DaysAfter_{st} + \\ & & \delta_8 * SIFO\_15/19\_DaysAfter_{st} + \\ & & \delta_9 * SIFO\_20\_DaysAfter_{st} + \\ & & \gamma_s + \alpha_t + \varepsilon_{st} \end{array}
$$

# SIPO model specification with lags and leads

- ▶  $\delta_4 * SIFO\_1/2\_DaysBefore_{st} \rightarrow$  placebo effect
	- Measures the average difference between treatment and control before the treatment occured
- ▶  $\delta_5 * SIFO_0/5_DaysAfter_{st} \rightarrow treatment effect$ 
	- Measures the average difference between treatment and control after the treatment occured

#### **Implications:**

- 1. Coefficients associated with the DaysBefore dummies should be zero
- 2. We can measure how the effect of the treatment evolved by looking at the coefficients associated with the DaysAfter treatment

# Lags and leads SIPO model in R

Dummy code:

```
fe_mod <- lm(covid_cases ~ sipo_7_before +
               sipo_56_before +
               sipo_34_before +
               sipo_12_before +
               sipo_05_after +
               sipo_69_after +
               sipo_1014_after +
               sipo_1519_after +
               sipo_20_after +
               as.factor(state) + as.factor(day),
             data = sipo_data)
```
# Shelter in place orders and % staying at home

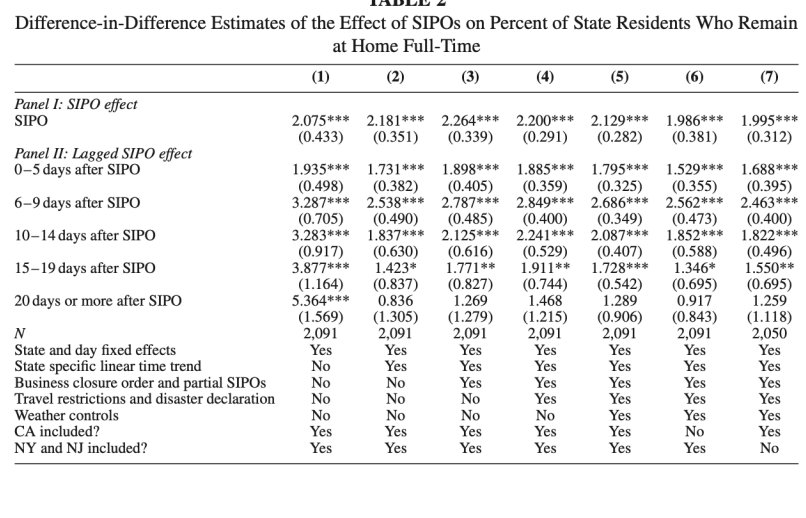

**TABLE 2** 

# Shelter in place orders and % staying at home

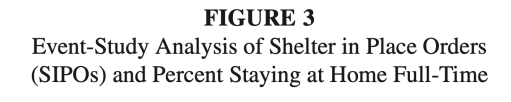

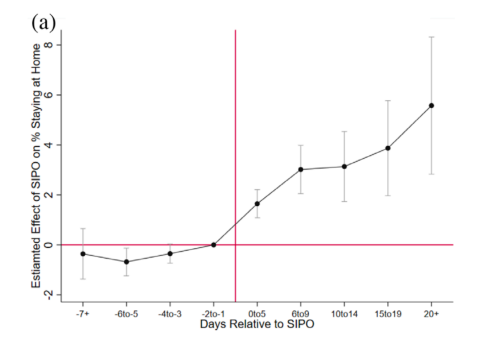

# Shelter in place orders and log COVID cases

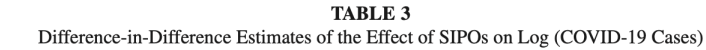

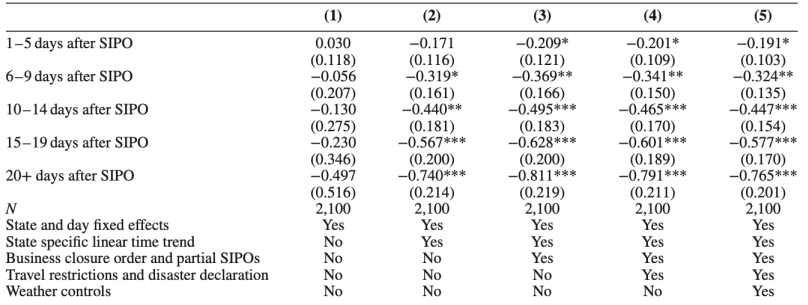

# Shelter in place orders and log COVID cases

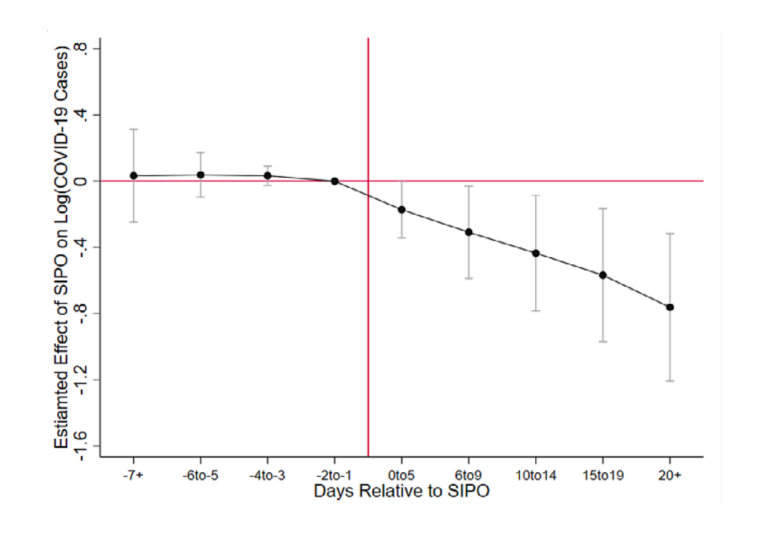

# Threats to inference in the Covid-era<sup>3</sup>

- 1. Packaged policies/compound treatments
	- Governments often implement several policies at the same time
	- Are we identifying the effect of lockdown, or social distancing?
- 2. Voluntary precautions
	- Citizens may have isolated without government instruction
	- Type of omitted variable bias: the crisis could itself change behavior *and* cause government to take action
- 3. Spillovers
	- Do lockdowns really only affect single states?
	- People in neighbouring states may change their behaviour in response
	- Biases the DD estimate towards 0 because lockdowns affect both treatment and control.

### Data requirements

# Data requirements for Diff-in-diff

Data structure:

- ▶ Panel data or repeated cross-section
- ▶ Single or multiple treatments
- ▶ Continuous or binary treatments
- ▶ Works both at individual/aggregate level

Does this require **more** data?

- ▶ Adding a time dimension can **increase** the amount of data you need
- ▶ No need to control for extensive covariates (so long as they are fixed within units over time) which might mean **decreased** data collection

### Examples of diff-in-diff designs

#### 1. Card & Krueger, 1994

- RQ: Do increases in the minimum wage reduce employment?
- Outcome: Employment growth in fast-food restaurants
- Treatment: Increased minimum wage in New Jersey; no change in Pennsylvania
- Time: Before/after minimum wage changed

#### 2. Dinas et al., 2019

- RQ: What is the effect of refugee arrivals on support for the far right?
- Outcome: Municipal support for far right party
- Treatment: Refugee arrivals in Greek islands
- Time: Elections before/after refugee crisis

## Examples of diff-in-diff designs

#### 3. Bechtel & Heinmueller, 2011

- RQ: What is the effect of good policy on government support?
- Outcome: Support for the German SPD in parliamentary constituencies
- Treatment: Flooded German regions close to the River Elbe
- Time: Elections before/after 2002, when the Elbe flooded

#### 4. Hainmueller & Hangartner, 2019

- RQ: What is the effect of direct democracy on immigrant assimilation?
- Treatment: Whether municipality decides on naturalisation requests via expert or citizen councils
- Time: Decisions before/after legal changes to decision making in municipalities
- ▶ The DiD design allows for a comparison over time in the treatment group, controlling for concurrent time trends using a control group.
- ▶ DiD requires data on multiple units in multiple periods, but can be applied to panel data or repeated cross-sectional data.
- ▶ DiD is **very** widely used, as it is a powerful conditioning strategy that doesn't require endless lists of covariates to strengthen the identifying assumption.
- $\triangleright$  The identification assumption that treatment and control units would follow parallel trends in the absence of treatment – should be investigated with every application!